# FILES

#### Problem Solving with Computers-I

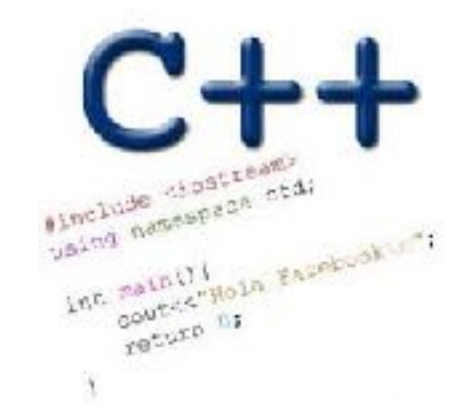

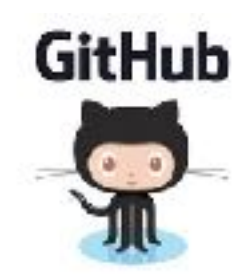

## I/O in programs

Different ways of reading data into programs

• cin

- Command line arguments (int main(int argc, char\* argv[])
- Read from file

Ways to report results

- Std output: cout
- Std error: cerr
- Write to file

#### Where are files stored?

- A. In main memory
- B. In secondary memory
	- C. On the processor
	- D. In C++ programs
	- E. None of the above

#### Writing to files

**#include <fstream>**   $\bigcup$ ofstream ofs; // Create a ifstream object **ofs.open("animals.txt"); //Open a file to write to ofs<<"Duck\n"<<"Cat\n"<<"Cow\n";**

#### Reading from files

- **• Open a file**
- **• If open fails, exit**
- **• In a loop** 
	- **• Read a line and process it**
	- **• If you reach the end of file, break**
- **• Close the file**

#### Reading from files

```
#include <fstream> 
ifstream ifs; // Create a ifstream object 
ifs.open("numbers.txt"); //Open a file to read
if(!ifs){ // open failed} we need to declare a "string line;" variable
getline(ifs, line); // read a line from the file into a 
                       // string line. 
                      // If you attempt to read past the end 
                      // of file, ifs change to fals
```
**if(!ifs){ // read past the end of file} //Only check this after a read from the file ifs.close()**

### FILE IO: Which of the following is correct?

```
while(1){
               getline(ifs, line);
                if (!ifs)
                     break;
               cout<<line<<endl;
     }
A.
B.
    while(ifs){
               getline(ifs, line);
              cout<<line<<endl; \blacktriangledown}
```
**C.** Both A and B are correct

**D.** Neither is correct